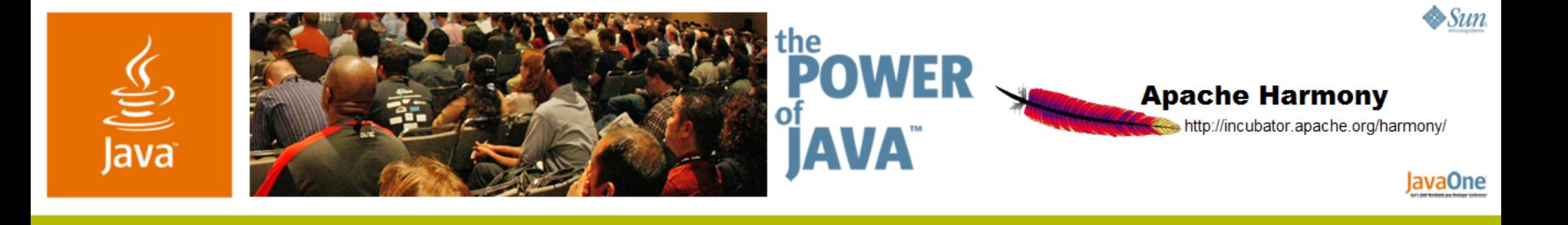

#### **Apache Harmony's Approach to Implementing Java™ Platform, Standard Edition**

**Tim Ellison Geir Magnusson Jr.**

Apache Harmony Project

www.incubator.apache.org/harmony

TS-3752

java.sun.com/javaone/sf

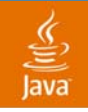

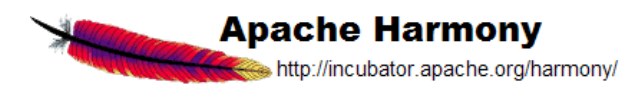

Within the Next 45 Minutes You Will…**Goals of the Talk**

Learn how Apache is building a compliant independent implementation of Java SE

Be inspired to participate in the Harmony community

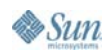

java.sun.com/javaone/sf 2006 JavaOne<sup>SM</sup> Conference | Session TS-3752 | 2

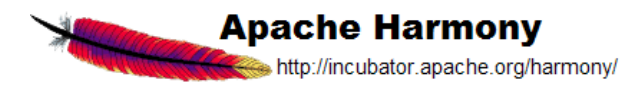

- •A Brief History of the Project
- •Architectural Overview
- $\bullet$  A Tour of the Code
	- •A Look at the Class Library/VM Interface
	- •The Harmony Launcher
	- •Class Library Modularity
- $\bullet$ Development Approach
- $\bullet$ Demo
- $\bullet$ Future Directions

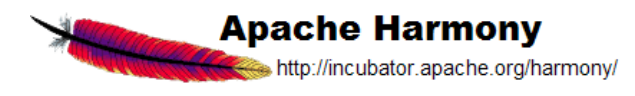

- •A Brief History of the Project
- •Architectural Overview
- $\bullet$  A Tour of the Code
	- •A Look at the Class Library/VM Interface
	- •The Harmony Launcher
	- •Class Library Modularity
- $\bullet$ Development Approach
- $\bullet$ Demo
- $\bullet$ Future Directions

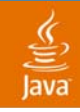

#### In the Beginning **Apache Harmony**

- • Accepted by the Apache Software Foundation (ASF) in May 2005
	- •May 18th, in fact—Happy Birthday, Harmony!
- Project started in the Apache Incubator
	- •Standard start for new projects at the ASF
	- A place for growing the community and the code

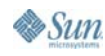

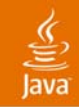

#### In the Beginning… **Apache Harmony**

Three main project goals:

- 1. Compatible, independent implementation of Java SE 5.0
	- Available under the Apache License
- 2. Community-developed, modular architecture
	- Allow independent implementations to share runtime components
	- Allow independent innovation in runtime components
- 3. Protect IP rights of ecosystem

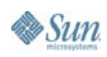

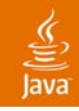

#### In the Beginning… **Apache Harmony**

Motivations :

- 1. Create single open collaborative community
- 2. Enable continued adoption of Java via portable code under a liberal license
- 3. Provide an acceptably-licensed Java platform for Linux and other FOSS communities
- 4. Ensure Java can be a preferred platform for the FOSS-oriented developing economies

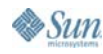

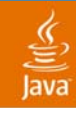

### **Apache Harmony**

… and Then There Was Light! (History, 2005) Broad community discussion

- $\bullet$  Technical issues
	- •Defined modules in Java and C code
	- •Decided to maximize use of Java in class library code
	- VM: Java or C or C++ or mix or?
- • Legal and IP issues
	- •License issues with existing open source efforts
	- •How to handle contributor exposure to Sun's class library
- $\bullet$  Project governance issues
	- •Acceptable prior access for contributors
	- •Acceptable provenance for repurposed code contributions

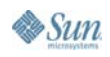

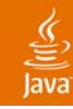

### **Apache Harmony**

- … and Then There Was More Light! (History, 2005)
- • Resolutions:
	- • Prototype code for native modules, and agreement to split class library into logical modules
	- Reluctant recognition that reconciling GPLv2 and ALv2 was beyond project scope
	- • A set of guidelines and eligibility criteria for contributors (people) and contributions (code)
- $\bullet$  And then came the code!
	- 'JC' VM by Archie Cobbs (September 2005)
	- •'bootstrap' VM by Dan Lydick (September 2005)

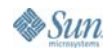

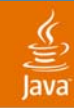

### **Apache Harmony**

#### … and Then There Was Code! (History 2005–Now)

#### •Major class library code contributions

- • Core set of Java SE classes, Classlib/VM interface, test cases, eclipse plugin, et al (IBM Corp)
- JSE security and cryptography, Beans, regex, math, RMI, et al (Intel Corp)
- •RMI and math (Cordoba Institute of Technology)
- $\bullet$  Production-grade evaluation JVM
	- • Available from IBM Developerworks site
		- Evaluation license (not FOSS)
- • Another JVM of our own
	- •Java Virtual Machine with JIT, Interpreter, GC etc (Intel Corp)

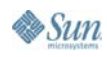

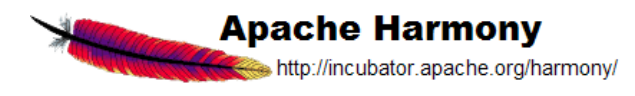

- •A Brief History of the Project
- Architectural Overview
- $\bullet$  A Tour of the Code
	- •A Look at the Class Library/VM Interface
	- •The Harmony Launcher
	- •Class Library Modularity
- $\bullet$ Development Approach
- $\bullet$ Demo
- $\bullet$ Future Directions

### **Apache Harmony—Architecture**

The 30,000 ft. View

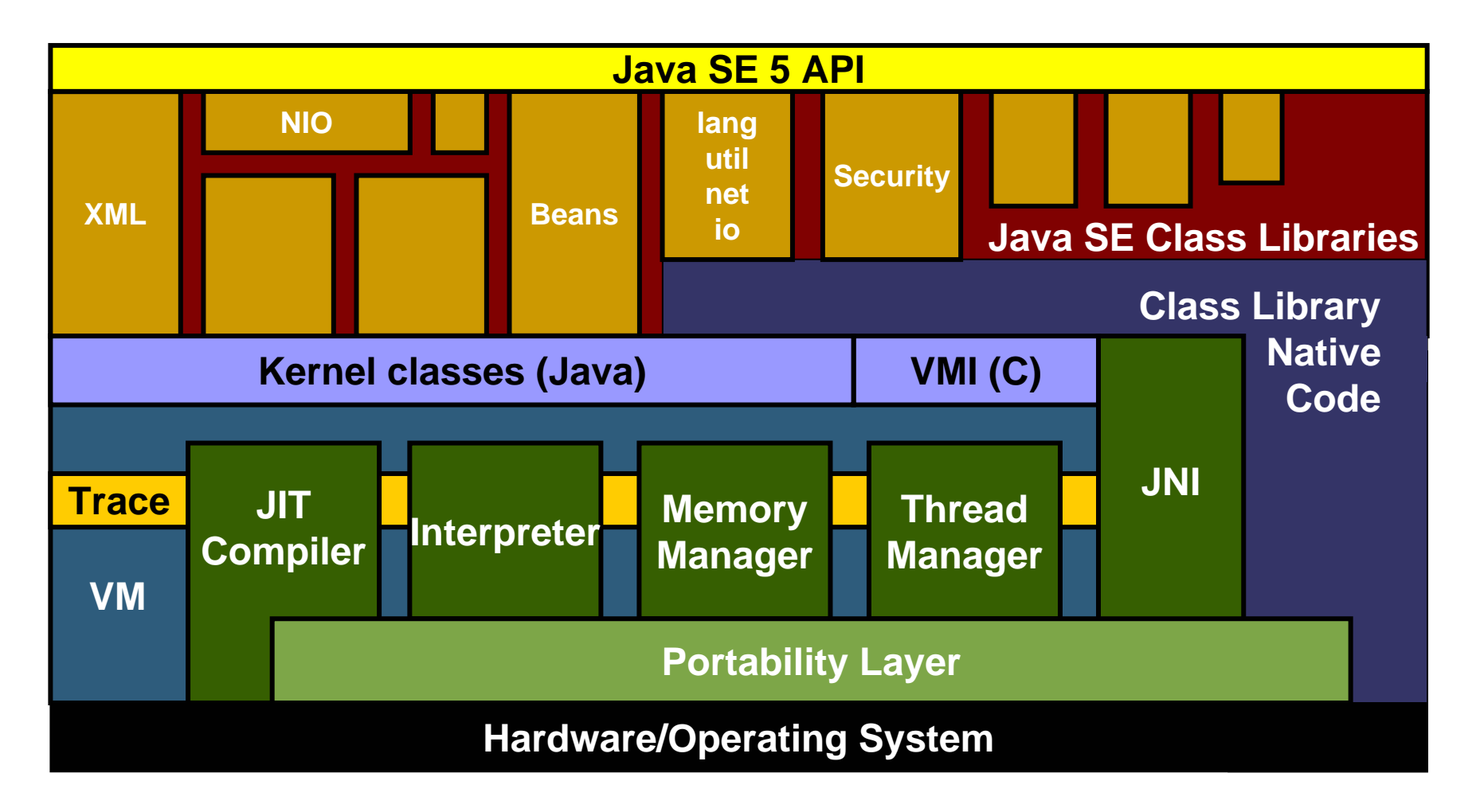

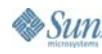

€  $l$ ava

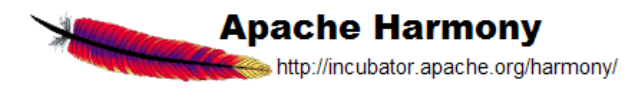

- •A Brief History of the Project
- •Architectural Overview
- A Tour of the Code
	- A Look at the Class Library/VM Interface
	- •The Harmony Launcher
	- •Class Library Modularity
- $\bullet$ Development Approach
- $\bullet$ Demo
- $\bullet$ Future Directions

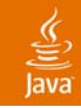

### **Harmony's Class Library/VM Interface**

Compatible VMs Are Required to Implement…

- • VM-specific 'kernel' classes
	- • 23 publicly defined Java SE types that the VM typically knows intimately, plus one helper
	- Harmony provides templates for many of these
- Standard Java Native Interface
	- •To create objects etc. from class library natives
- Harmony defined VM Interface functions
	- •10 new C functions…

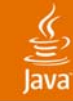

#### **Harmony's Kernel Class List** VM-Specific Classes

java.lang.**Object** java.lang.**Class** java.lang.**ClassLoader** java.lang.**Compiler** java.lang.**Package** java.lang.**Runtime** java.lang.**StackTraceElement** java.lang.**System** java.lang.**Thread** java.lang.**ThreadGroup** java.lang.**Throwable**

java.security.**AccessControlContext** java.security.**AccessController** java.lang.reflect.**AccessibleObject** java.lang.reflect.**Array** java.lang.reflect.**Constructor** java.lang.reflect.**Field** java.lang.reflect.**Method** java.lang.ref.**PhantomReference** java.lang.ref.**Reference** java.lang.ref.**WeakReference** java.lang.ref.**SoftReference** org.apache.harmony.kernel.**VM**

- • VM implementers provide concrete implementations
	- • Either written from scratch, or derived from Harmony's stub implementations
	- •Expect this set to grow modestly with new Java SE 5 types

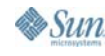

java.sun.com/javaone/sf 2006 JavaOneSM Conference | Session TS-3752 | 15

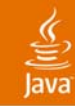

#### Additional C-interface to the VM**Harmony's VMI Functions**

- • Access to structures and interfaces shared by the VM and class library
- • The VMI provides:
	- •Access to the operating system abstraction library (port library)
	- $\bullet$  Access to per-VM storage functions (VMLS) which allows multiple VMs to exist in a single address space
	- Ability to get/set/iterate system properties
	- • Major.minor version information to detect incompatible VMI shape changes
- • The VMI does not :
	- •Require any enhanced VM/class library linkage
	- $\bullet$  Prescribe object layout, garbage collection, synchronization, and so on

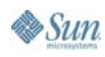

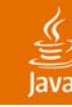

#### Compatible VM's Are Required to Implement **Harmony's VMI Functions**

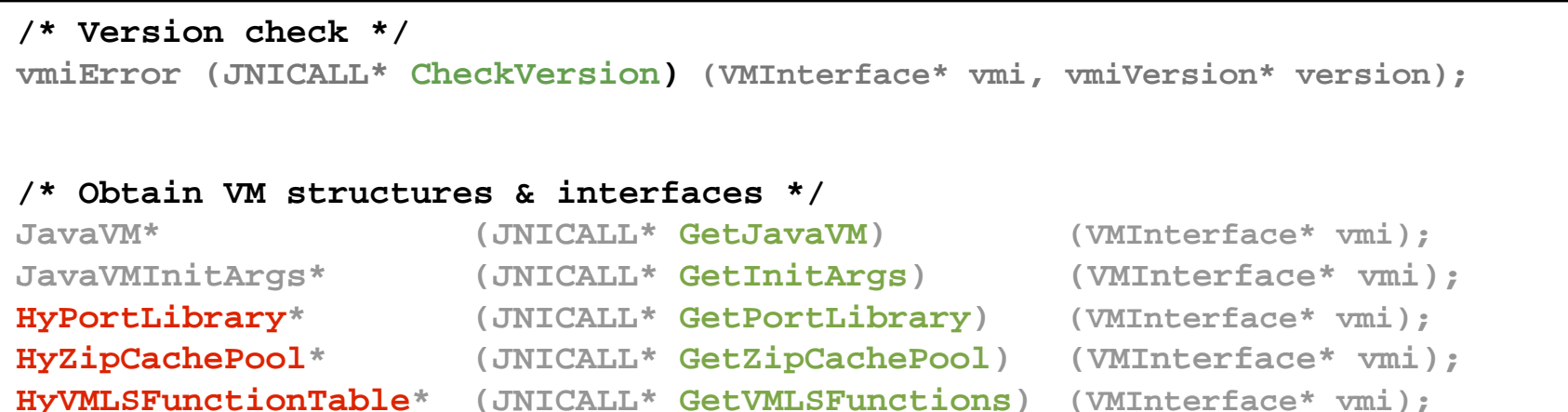

#### **/\* System properties \*/**

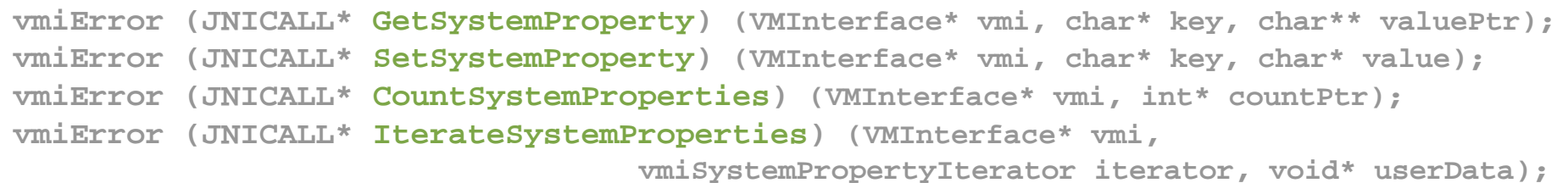

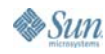

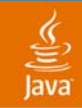

#### Via Two Exported Functions **VMs Expose the VMI Struct**

**VMInterface\* JNICALL VMI\_GetVMIFromJavaVM (JavaVM\* vm);**

**VMInterface\* JNICALL VMI\_GetVMIFromJNIEnv (JNIEnv\* env);**

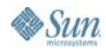

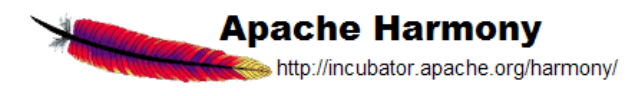

- •A Brief History of the Project
- •Architectural Overview
- A Tour of the Code
	- A Look at the Class Library/VM Interface
	- $\bullet$ The Harmony Launcher
	- •Class Library Modularity
- $\bullet$ Development Approach
- $\bullet$ Demo
- $\bullet$ Future Directions

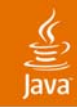

## **Harmony's Multi-Headed Launcher**

Using the VMI to Launch Compatible VMs

- •Multi-target launcher based upon JNI and VMI
- • Ability to launch different VM implementations via command-line option
- $\bullet$  Support for VM-specific options
	- •Props files or command line

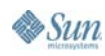

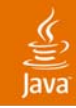

## **Harmony's Multi-Headed Launcher**

Using the VMI to Launch Compatible VMs

- • VMs 'own' a subdirectory under jre/bin
	- •VM implementation files and resources
	- VMI library and kernel classes
- $\bullet$  Harmony VM launcher will:
	- •Load the VM libraries
	- •Prep VM-specific kernel classes
	- • Invokes JNI\_CreateJavaVM(…) , main(…), JarRunner…

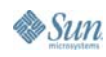

#### **Harmony's Launcher**

**java -vmdir:<dir> -vm:<vmi\_dll>**

 $l$ ava

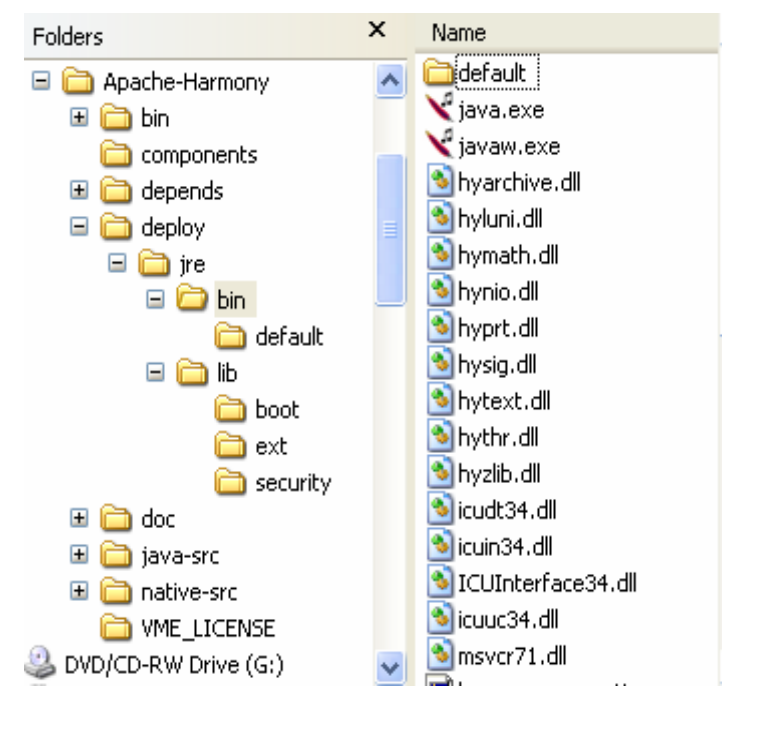

#### **jre/bin jre/bin/default**

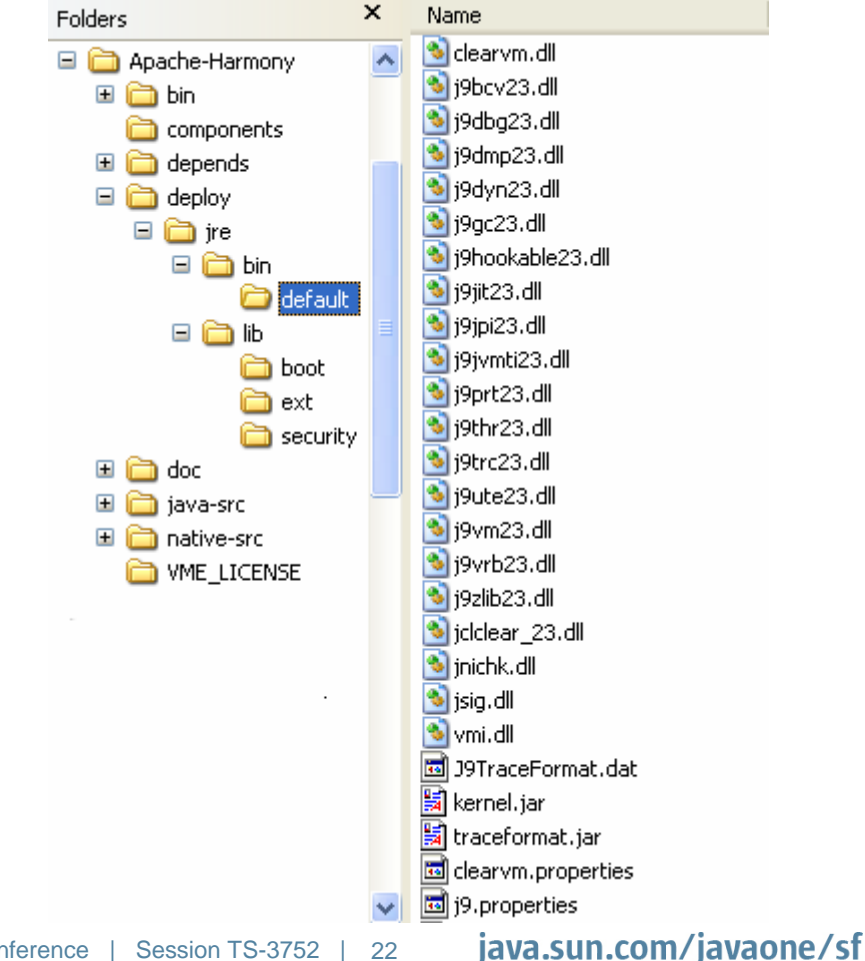

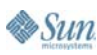

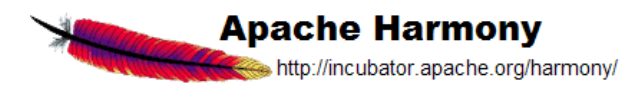

- •A Brief History of the Project
- $\bullet$ Architectural Overview
- A Tour of the Code
	- A Look at the Class Library/VM Interface
	- •The Harmony Launcher
	- •Class Library Modularity
- $\bullet$ Development Approach
- $\bullet$ Demo
- $\bullet$ Future Directions

### **Apache Harmony—Architecture**

The 30,000ft View

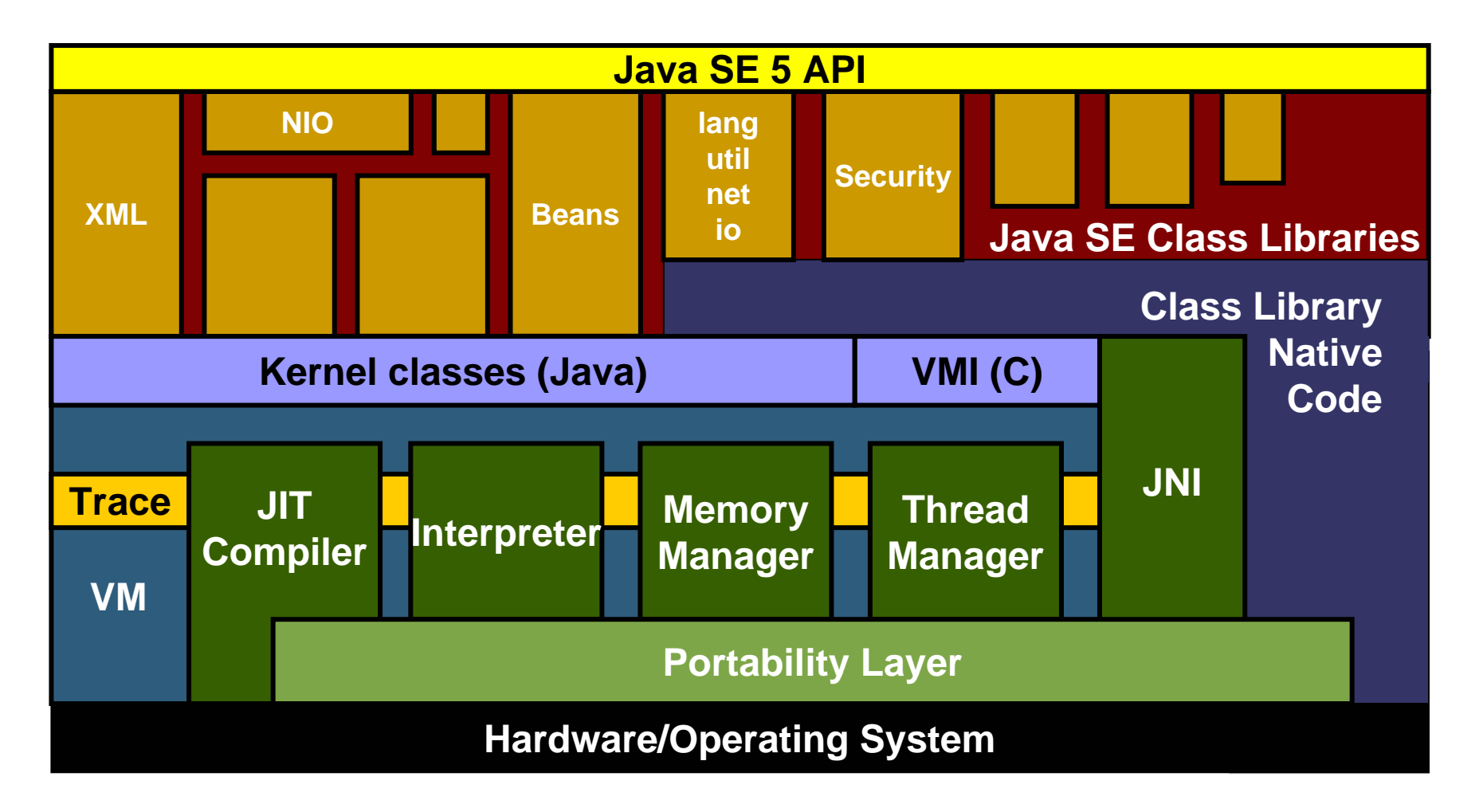

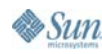

€  $l$ ava

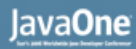

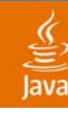

Splitting Java SE into Manageable Chunks

- • Makes the task of implementing Java SE manageable
	- •Open source contributors can focus on specialities
- $\bullet$  Makes the risk of prior exposure manageable
	- • Can accommodate contributors in areas wherethey have not had prior access
- •Factor-out third-party dependencies
- • Facilitate assemblies of modules
	- •Freedom of choice for module consumers
	- •Unit of replacement for fixes and updates
- •Facilitate contributions!

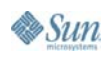

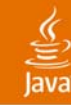

#### Finding the Modules

- • A module…
	- •Is a set of related functionality
	- $\bullet$ Is defined by a set of packages
	- •May 'export' user-API and internal-API
	- •May contain private internal implementation
- $\bullet$ We discovered candidate modules by...
	- • Looking at the package dependencies as expressed in the Java SE specification
	- $\bullet$  Finding points of 'weak implementation coupling', i.e. minimizing use of internal APIs
	- • Debating within the community which parts of the class library should be pluggable
	- $\bullet$ Ensuring the resulting components are coherent chunks

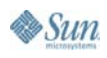

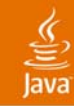

#### As they Are Defined Today… **Class Library Modularity**

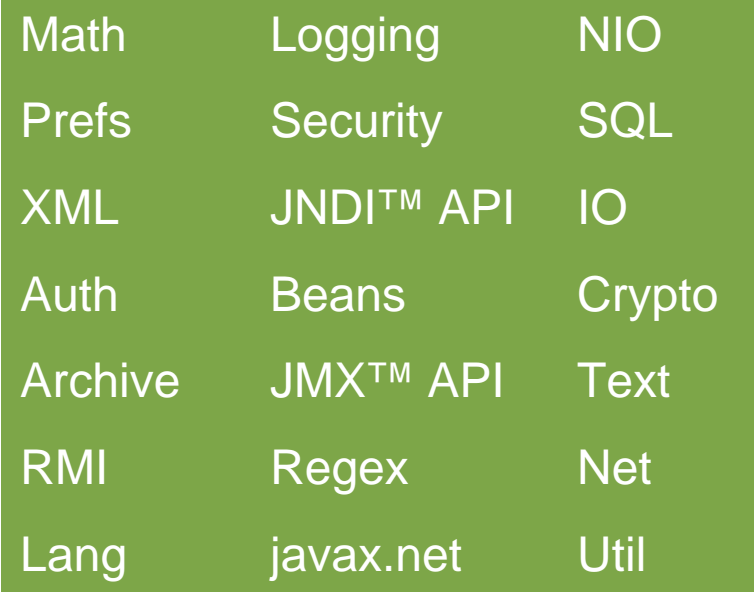

#### Modules in progress... **Modules not yet begun...**

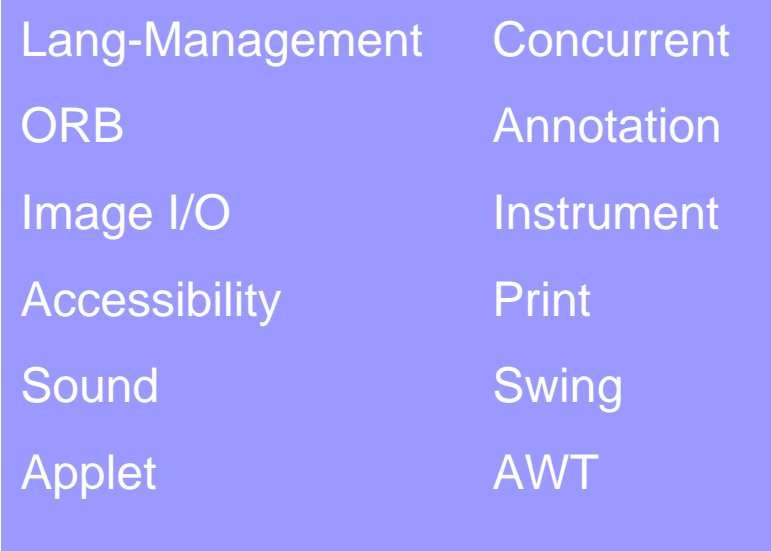

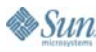

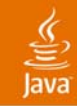

#### Packaging Story

#### Conventional approach Harmony's approach

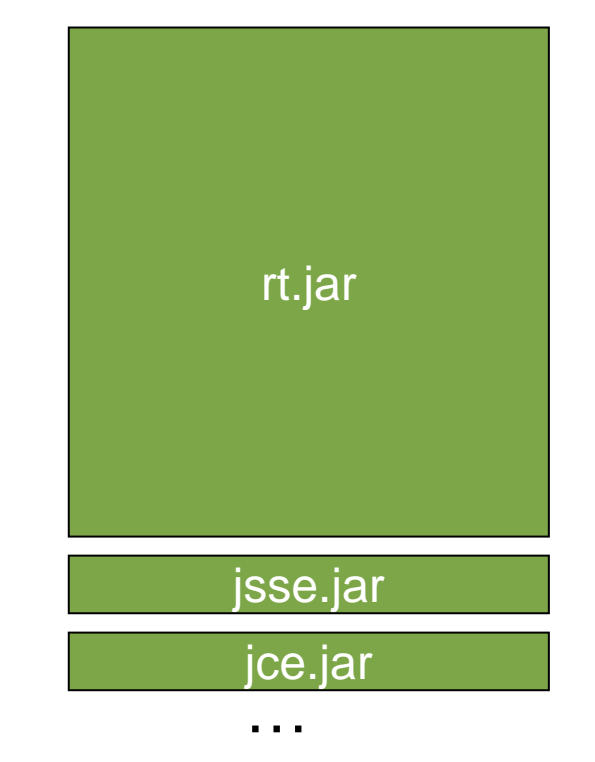

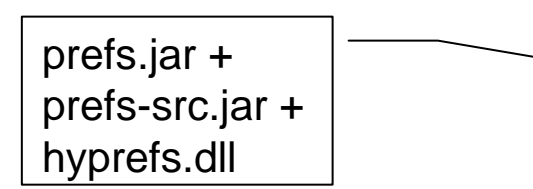

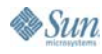

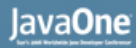

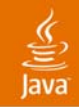

#### Deployment Story

•Harmony Java runtime environments are laid out as follows

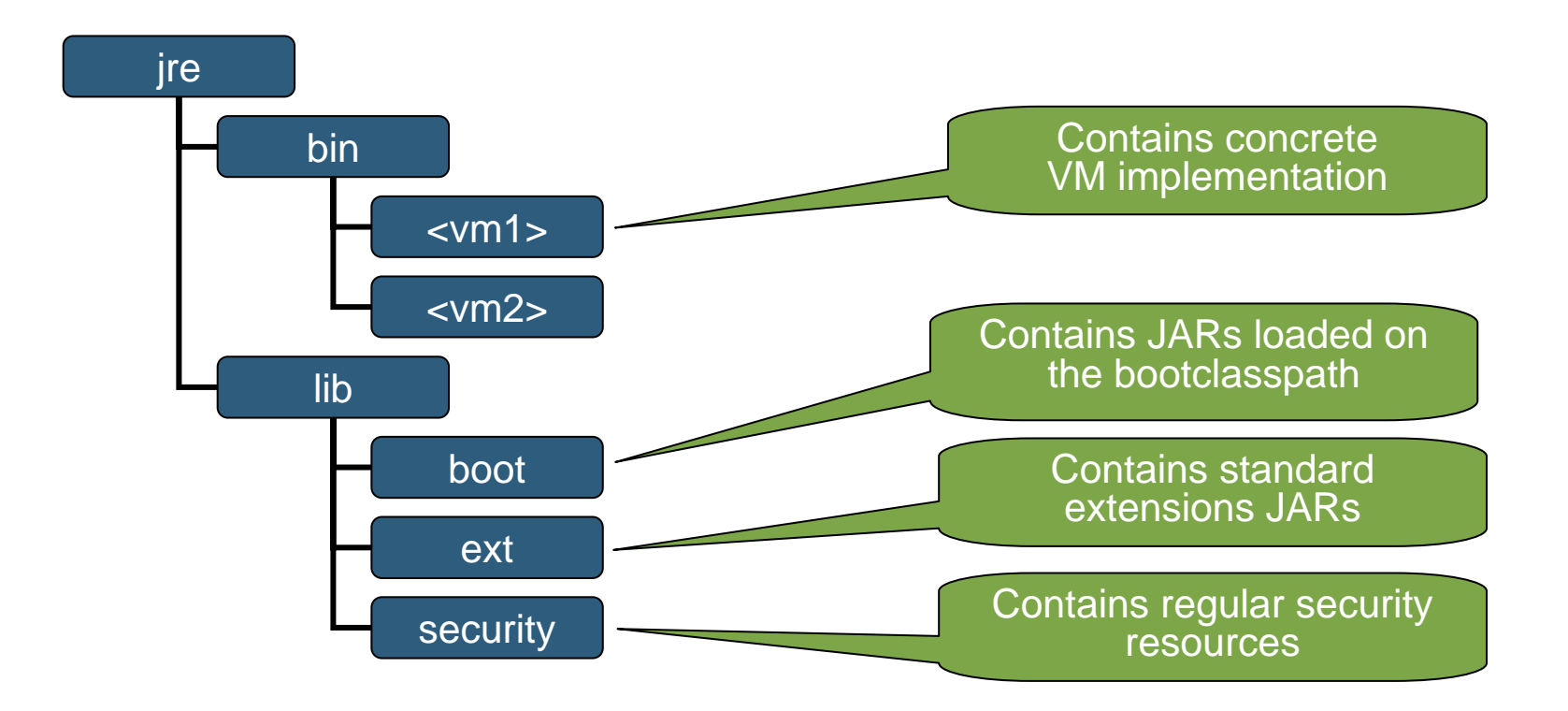

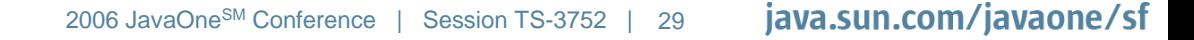

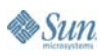

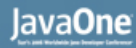

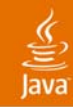

#### Anatomy of a Module

- • Modules are represented by separate source trees in the code repository
- •Each module has OSGi metadata in its JAR manifest

```
Manifest-Version: 1.0Bundle-ManifestVersion: 2Bundle-Name: Harmony NIO
Bundle-SymbolicName: org.apache.harmony.nio
Bundle-Version: 1.0.0Bundle-ClassPath: .Import-Package: java.io, java.lang, java.lang.ref, java.net,
 java.nio.charset, java.security, java.util,…
Export-Package: java.nio, java.nio.channels,
java.nio.channels.spi, org.apache.harmony.nio
```
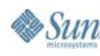

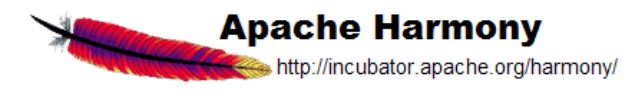

- •A Brief History of the Project
- •Architectural Overview
- $\bullet$  A Tour of the Code
	- •A Look at the Class Library/VM Interface
	- •The Harmony Launcher
	- •Class Library Modularity
- $\bullet$ Development Approach
- $\bullet$ Demo
- $\bullet$ Future Directions

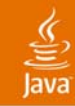

#### Ensuring Intellectual Property (IP) Cleanliness **Harmony—Development Approach** We must ensure a clean codebase and protect IP of others

- •Contributors detail prior access via questionnaire
- • Developers can contribute in functional areas where they have not studied closed-source implementations
- • Existing code being contributed to the project must provide pedigree information

This is in addition to the standard Apache contribution processes

See: http://incubator.apache.org/harmony/auth\_cont\_quest.html

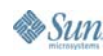

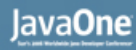

### **Harmony—Development Approach**

Producing a Compatible Implementation

- • We are following the Java SE specification as found in
	- •Java SE 5 JavaDoc™
	- •Java Language Specification
	- •Java Virtual Machine Specification, etc.
- • Testing! Testing! Testing!
	- •Our own functional/API tests
	- $\bullet$ Our own integration tests
	- •Our own unit tests
	- … all help to validate our implementation

#### We will soon apply for a Java SE 5 Java Compatibility Kit license

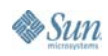

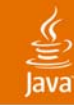

## **Harmony—Development Approach**

Targeted Development Effort Day to day life…

- • Self-host—we support our own development process
	- •Enough class library code to run Ant, Eclipse Java compiler
- $\bullet$  Make it fun
	- •Identify interesting target applications to run
	- Fill in the missing pieces
- $\bullet$  Make it more fun (funner?)
	- •Run the application's test suites

In the end, the community dictates where the effort is applied— We're all volunteers... Scratch an itch!

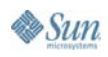

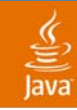

### **Harmony—Development Approach**

Measuring Progress How do we track it all?

- •At the coarsest level—"Has a module been started or not?"
- •At a finer level—"How complete is it?"
- • Use tools to determine binary compatibility with reference implementation (JAPI tools)
- $\bullet$  Test coverage reports ensure that inherited behavior has been tested

Our goal is completeness in the modules we have

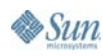

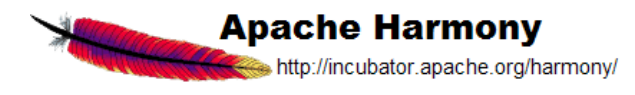

- •A Brief History of the Project
- •Architectural Overview
- $\bullet$  A Tour of the Code
	- •A Look at the Class Library/VM Interface
	- •The Harmony Launcher
	- •Class Library Modularity
- $\bullet$ Development Approach
- $\bullet$ Demo
- $\bullet$ Future Directions

# **DEMO**

java.sun.com/javaone/sf 2006 JavaOneSM Conference | Session TS-3752 | 37

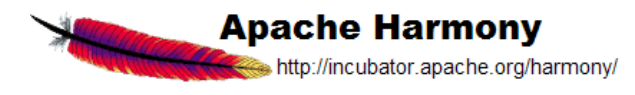

- •A Brief History of the Project
- •Architectural Overview
- $\bullet$  A Tour of the Code
	- •A Look at the Class Library/VM Interface
	- •The Harmony Launcher
	- •Class Library Modularity
- $\bullet$ Development Approach
- $\bullet$ Demo
- $\bullet$ Future Directions

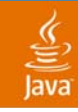

## **Apache Harmony—Future Directions**

Runtime Support for Class Library Modularity

- • OSGi runtime framework for Java based modules
	- •Allows coincidental loading of versioned 'bundles'
	- • Enforce visibility rules defined by the module metadata
	- $\bullet$  Lifecycle for deployment of Java and associated natives, start, stop, uninstall, etc.

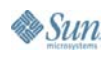

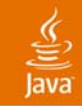

#### Runtime Support for Class Library Modularity **Apache Harmony—Future Directions**

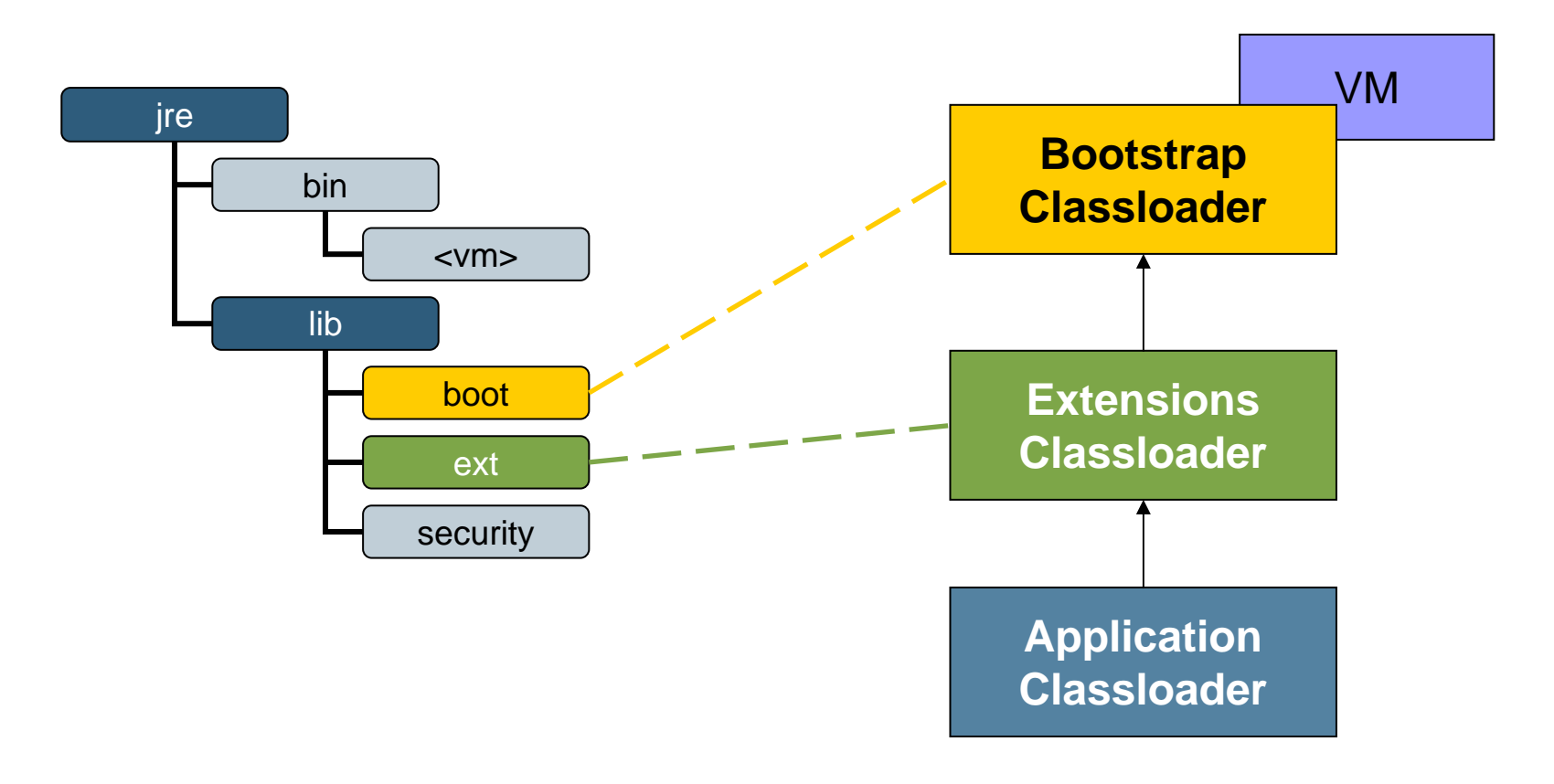

## **Apache Harmony—Future Directions**

Runtime Support for Class Library Modularity

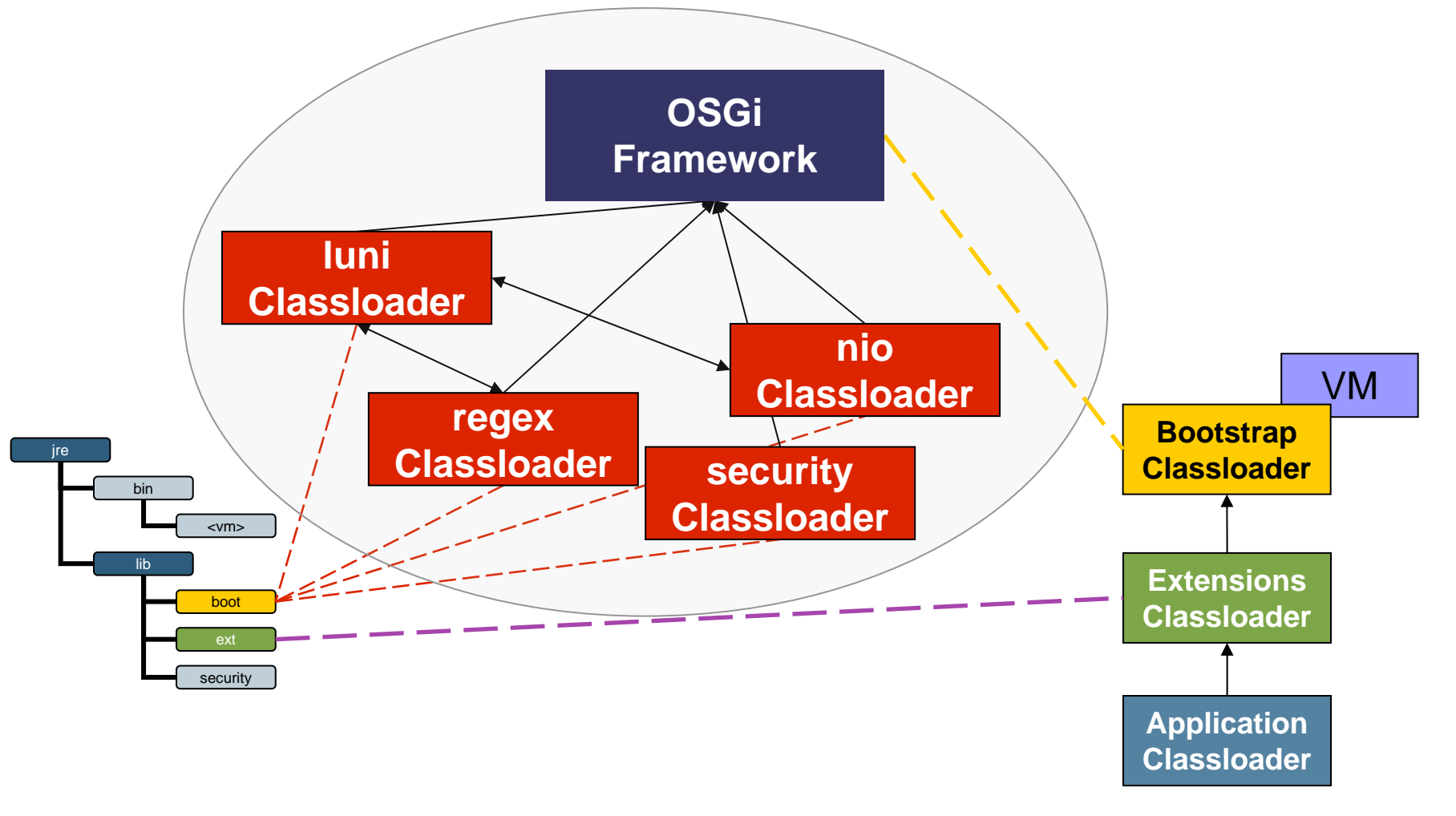

€  $l$ ava

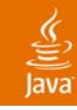

### **Summary**

- • Our goal is a compatible, open-source, Java SE implementation
- We invested time up-front getting the IP infrastructure right
- The community is focussed on building a first-class, modular runtime environment
- We have come a long way in one year!

Come and contribute to the fun in your area of interest!

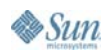

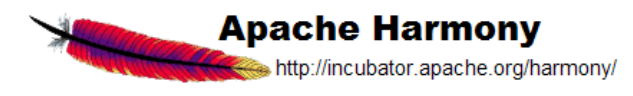

### **For More Information**

#### Here at JavaOne

- •Talk to us! Buy us beer!
- BOF-0755, The Apache Harmony Project
	- Tonight—Thursday May 18, 6:30-7:30, Hall E 133

#### Out on the web

• Apache Harmony website and mailing list **http://incubator.apache.org/harmony**

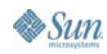

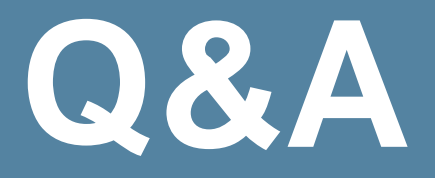

#### Tim Ellison Geir Magnusson Jr.

#### tellison@apache.org geirm@apache.org

java.sun.com/javaone/sf 2006 JavaOneSM Conference | Session TS-3752 | 44

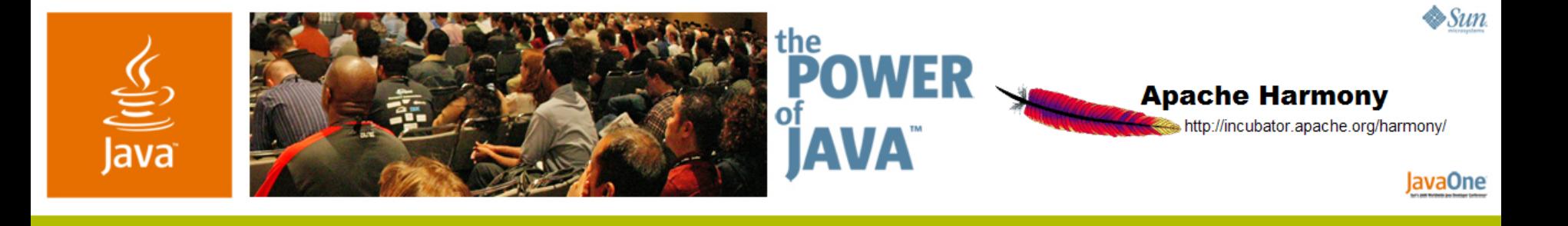

#### **Apache Harmony's Approach to Implementing Java™ Platform, Standard Edition**

**Tim Ellison Geir Magnusson Jr.**

Apache Harmony Project

www.incubator.apache.org/harmony

TS-3752

java.sun.com/javaone/sf